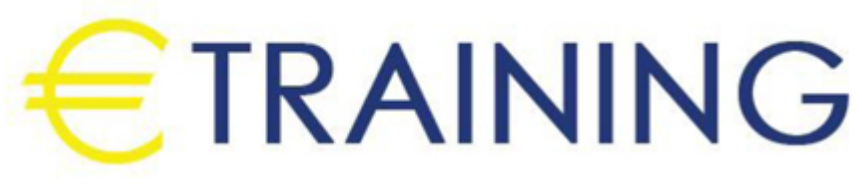

BroadEffect Users Refresher

3 - 7 November 2024 Dubai (UAE)

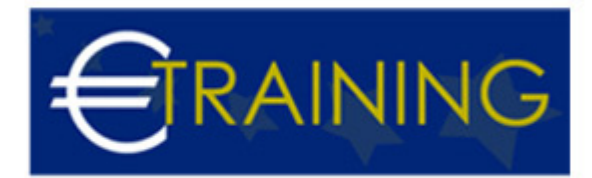

# BroadEffect Users Refresher

**REF:** B1957 **DATE:** 3 - 7 November 2024 **Venue:** Dubai (UAE) - **Fee:** 5310 **Euro**

### **Introduction:**

This training program provides participants with a refresher on the BroadEffect system, enhancing their skills and understanding of its functionalities. It focuses on updating participants on recent updates, best practices, and efficient usage of BroadEffect to maximize productivity.

## **Program Objectives:**

#### **At the end of this program, participants will be able to:**

- Refresh their knowledge of BroadEffect's core functionalities.
- Learn about recent updates and new features in BroadEffect.
- Apply best practices for effective utilization of BroadEffect.
- Enhance their proficiency in using BroadEffect to streamline workflows.
- Address common issues and troubleshoot effectively within BroadEffect.

# **Targeted Audience:**

- Current users of BroadEffect requiring a refresher.
- Employees or team members involved in data management and analysis.
- Administrators responsible for system configuration and user support.

# **Program Outline:**

#### **Unit 1:**

#### **Overview of BroadEffect:**

- Recap of BroadEffect's purpose and benefits.
- Recent updates and enhancements in BroadEffect.
- Introduction to new features and functionalities
- Importance of ongoing training and refresher courses.
- Aligning BroadEffect usage with organizational goals.

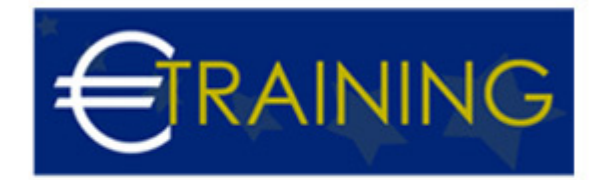

#### **Unit 2:**

#### **Navigating BroadEffect:**

- Interface overview and navigation tips.
- Accessing and managing user profiles.
- Understanding permissions and access controls.
- Customizing dashboards and views.
- Using search and filtering options effectively.

#### **Unit 3:**

#### **Data Management in BroadEffect:**

- Uploading and importing data into BroadEffect.
- Data validation and quality assurance checks.
- Organizing and categorizing data sets.
- Data visualization and reporting capabilities.
- Data export options and formats.

#### **Unit 4:**

#### **Advanced Features and Functions:**

- Configuring workflows and automation.
- Utilizing advanced analytics and insights.
- Collaboration tools and features in BroadEffect.
- Integrating BroadEffect with other systems.
- Troubleshooting common issues and errors.

#### **Unit 5:**

#### **Best Practices and Efficiency Tips:**

• Best practices for data entry and maintenance.

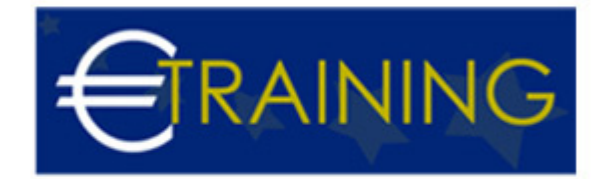

- Time-saving tips for using BroadEffect efficiently.
- Optimizing workflows and processes.
- Handling security and data privacy considerations.
- Continuous improvement and feedback mechanisms.